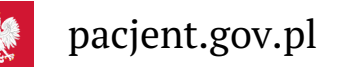

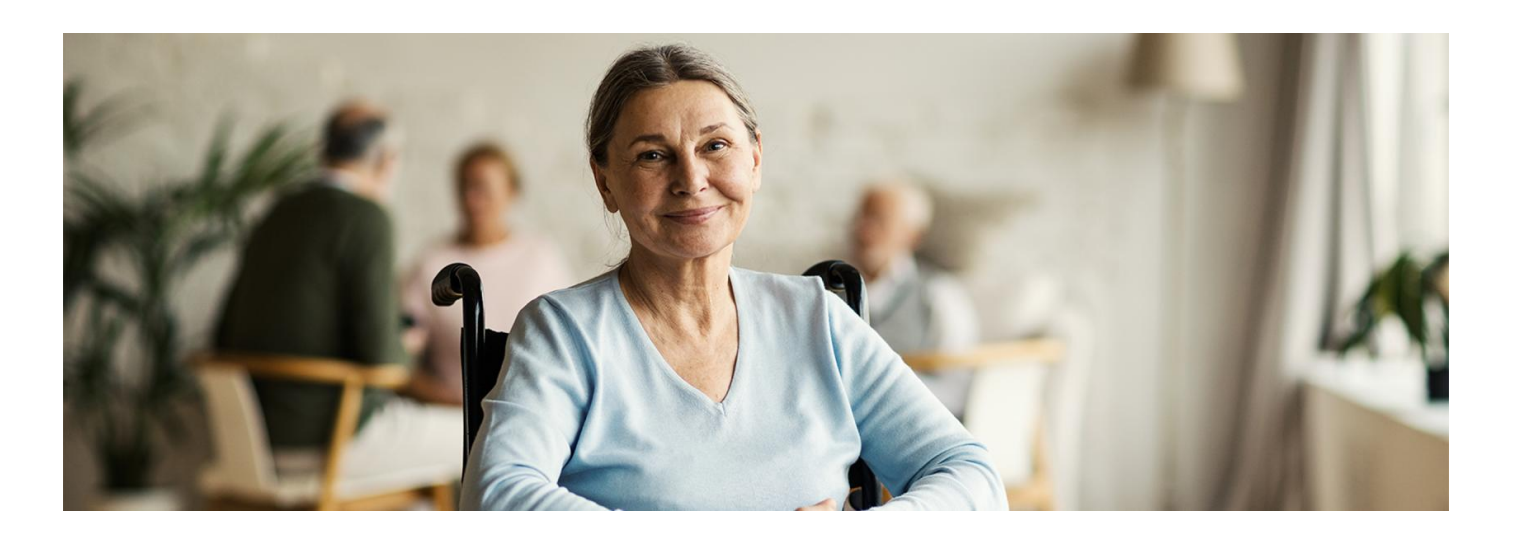

# e-zlecenia na wyroby medyczne

**Teraz zlecenie na wyroby medyczne dostaniesz w formie elektronicznej. Znajdziesz je na swoim Internetowym Koncie Pacjenta**

Wyroby medyczne to np. aparaty słuchowe, soczewki okularowe, obuwie ortopedyczne, wózki inwalidzkie, różnego rodzaju protezy, materace przeciwodleżynowe, laski i kule, a także pieluchomajtki, cewniki czy sprzęt stomijny.

## Wystawianie e-zleceń

E-zlecenie na wyroby medyczne lub naprawę wyrobu medycznego wystawi Ci lekarz (w tym lekarz pierwszego kontaktu, nazywany też lekarzem POZ), pielęgniarka, położna, felczer lub fizjoterapeuta. Obowiązuje zasada specjalizacji, czyli np. zlecenie na okulary wystawia okulista, a na zakup wózka inwalidzkiego m.in.: ortopeda, neurolog, chirurg, lekarz rehabilitacji medycznej lub reumatolog.

Masz prawo do refundacji wyrobów medycznych w ramach określonych limitów.

Swoje e-zlecenie znajdziesz też na Internetowym Koncie Pacjenta w zakładce "Apteczka". Zobaczysz tutaj:

- zlecenia na wyroby medyczne wraz z informacją, na jakim są etapie (np. częściowo zrealizowane, odrzucone)
- wyroby medyczne, czyli listę zrealizowanych wyrobów medycznych, na które wystawiane były papierowe zlecenia.

Możesz przeszukiwać listę swoich e-zleceń na wyroby medyczne.

### Realizacja zleceń na wyroby medyczne

Wyroby medyczne kupisz w dowolnym punkcie (aptece, sklepie medycznym), który ma umowę zNFZ. Wystarczy, że podasz swój numer PESEL oraz kod e-zlecenia.

# Przeczytaj też

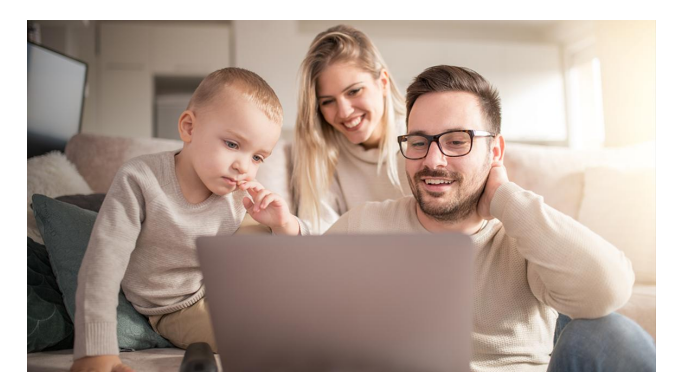

#### [Internetowe](http://pacjent.gov.pl/internetowe-konto-pacjenta) Konto Pacjenta

Tutaj szybko i bezpiecznie sprawdzisz informacje o zdrowiu: swoim, swoich dzieci lub osoby, która Cię do tego upoważniła

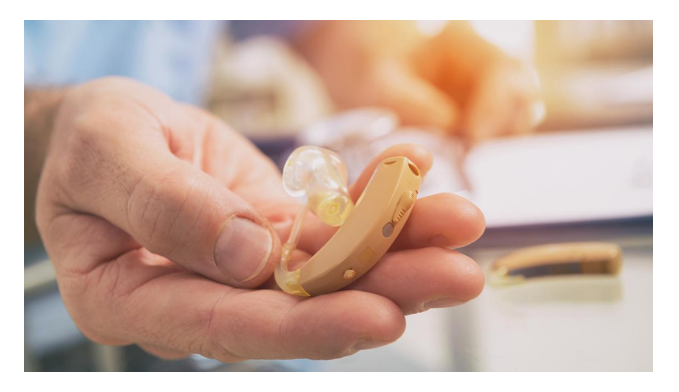

### Zlecenia na wyroby [medyczne](http://pacjent.gov.pl/zlecenia-na-wyroby-medyczne)

W ramach określonych limitów i ubezpieczenia zdrowotnego można ubiegać się o refundację zakupu wyrobów medycznych. Sprawdź, jak to zrobić

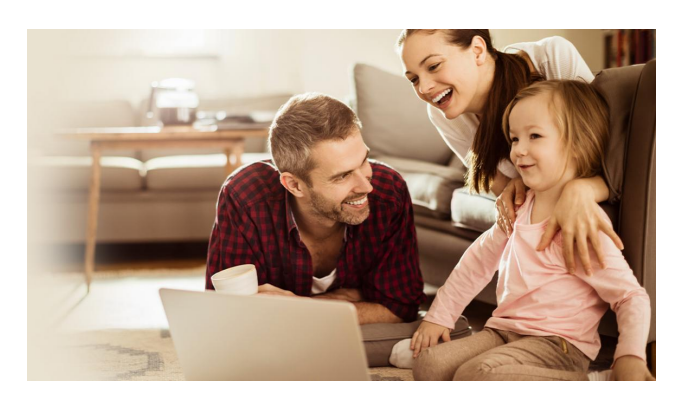

### Centrum [wsparcia](http://pacjent.gov.pl/internetowe-konto-pacjenta/pytania-i-odpowiedzi)

Czemu służy, co oferuje, jak z niego korzystać, czyli podstawowe informacje o Internetowym Koncie Pacjenta w przyjaznej formie pytań i odpowiedzi

Wygenerowano: 18.05.2024 r. 19:35:25

**e-zlecenia na wyroby [medyczne](http://pacjent.gov.pl/print/pdf/node/4261)**